## **ГЕЛИЗИНОС В ГЕХНИЧЕСКОЕ РУКОВОДСТВО – ВОПРОС-ОТВЕТИ** ТБО-ДА (2014/02)

1. В: Я установил все драйверы с компакт-диска Support CD для материнской платы H61 Series, но после этого в диспетчере устройств осталось два неизвестных устройства, «IKBMON\_01» и «IMSMON\_01». Как установить драйверы для этих устройств?

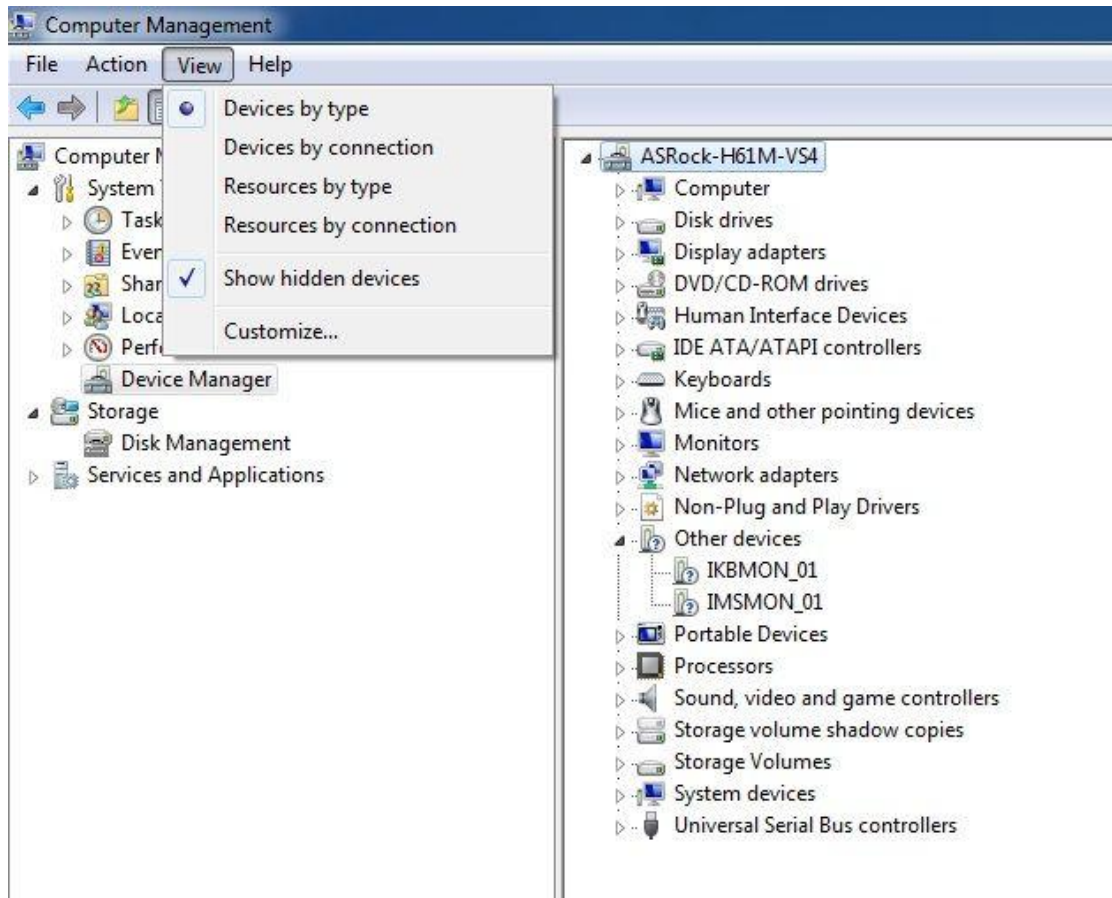

О: Обновите драйверы Intel Smart Connect Technology для этих устройств.

Ссылка для загрузки драйверов Intel Smart Connect Technology:

[http://download.asrock.com/drivers/Intel/SATA/SmartConnect\(v4.1.40.2143\\_PV\).zip](http://download.asrock.com/drivers/Intel/SATA/SmartConnect(v4.1.40.2143_PV).zip)